### Salons Mauduit Proposition d'intégration des connaissances historiques et interaction

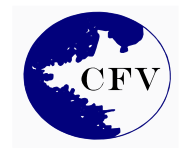

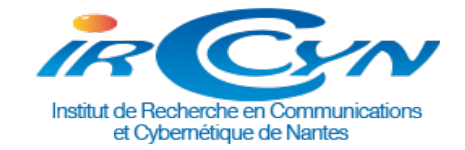

E

Matthieu Quantin - Florent Laroche Séminaire d'histoire de l'art [Tours-Nantes] Octobre 2015

## Éléments de la DB

Modèle conceptuel base de donnée, v48

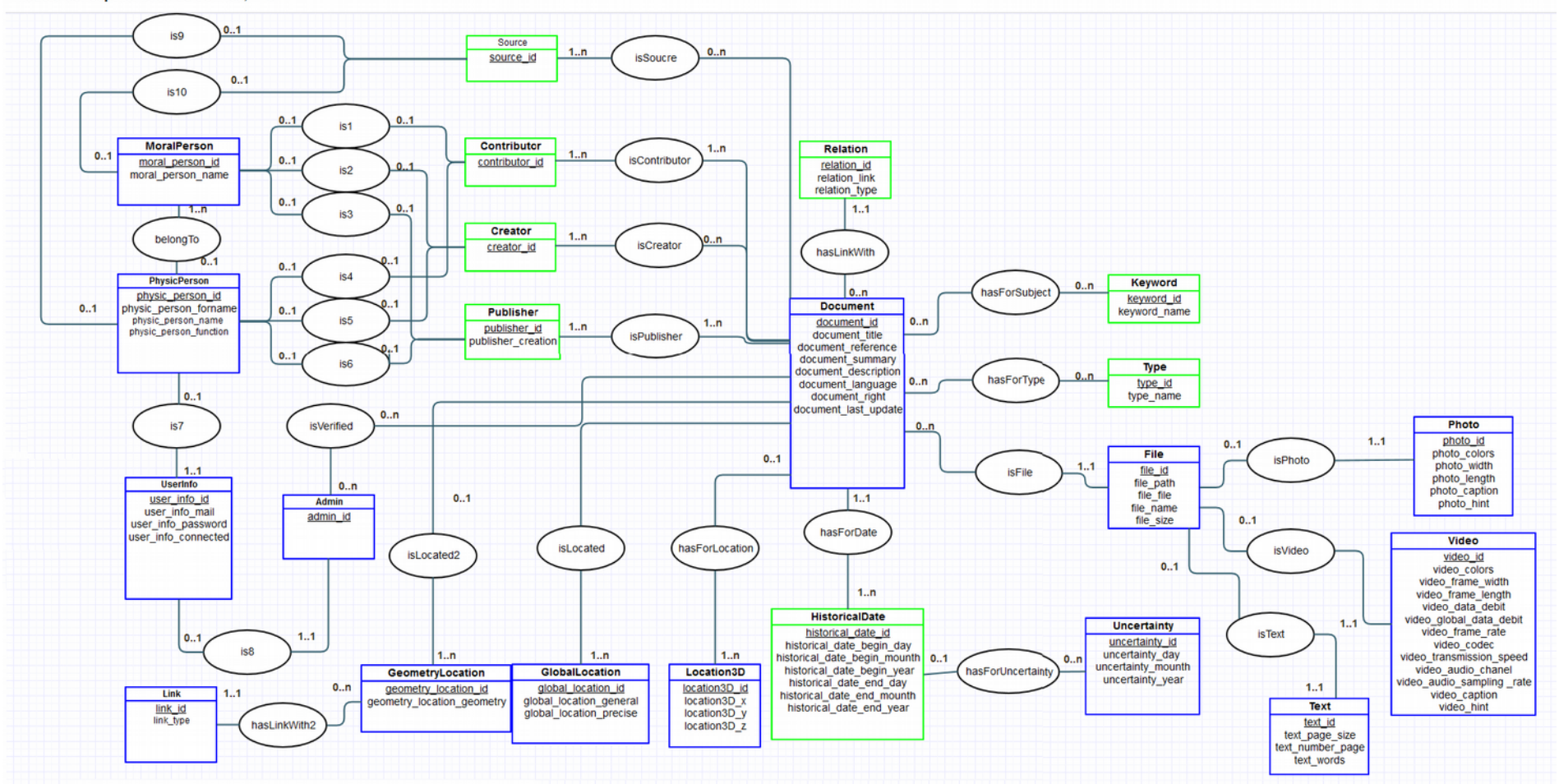

## Éléments de la DB

Deux grands types d'items

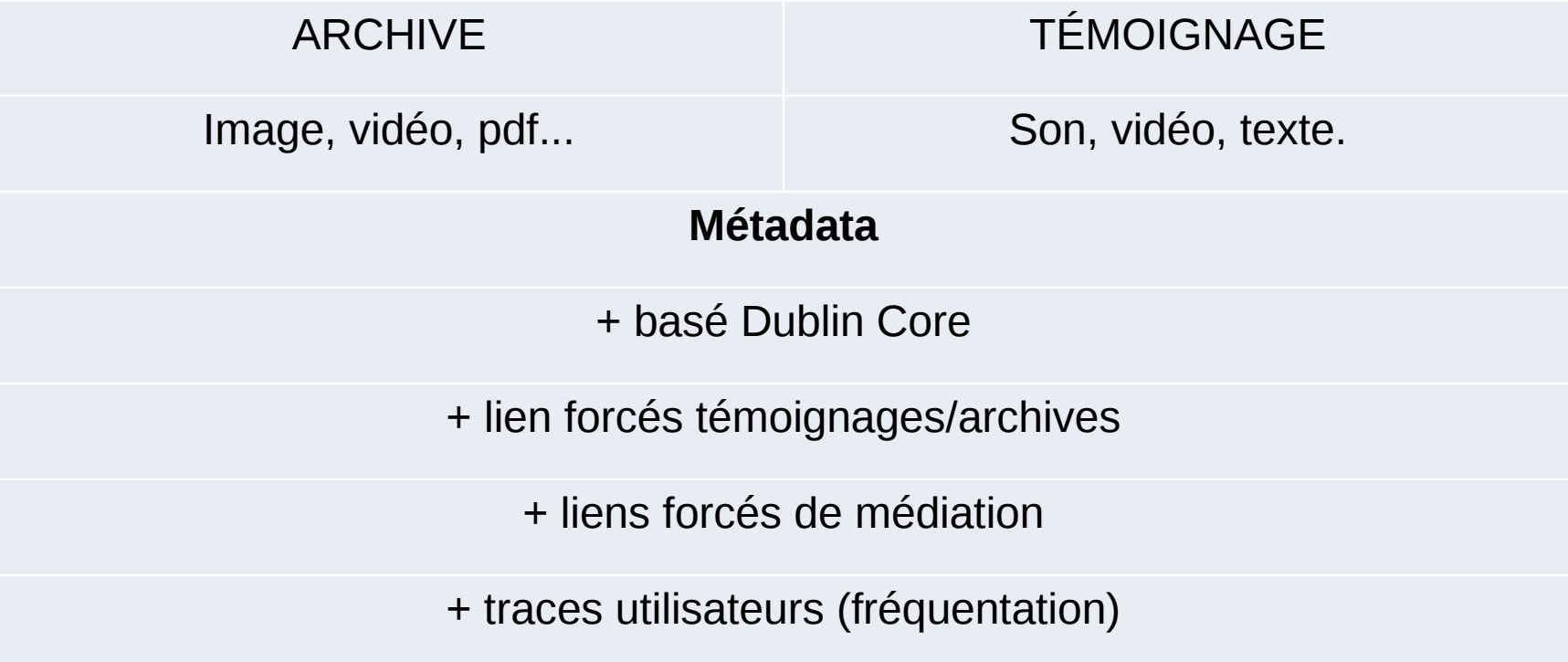

Matthieu Quantin - Florent Laroche // Séminaire d'histoire de l'art [Tours-Nantes] - Oct 2015 3

### Architecture informatique

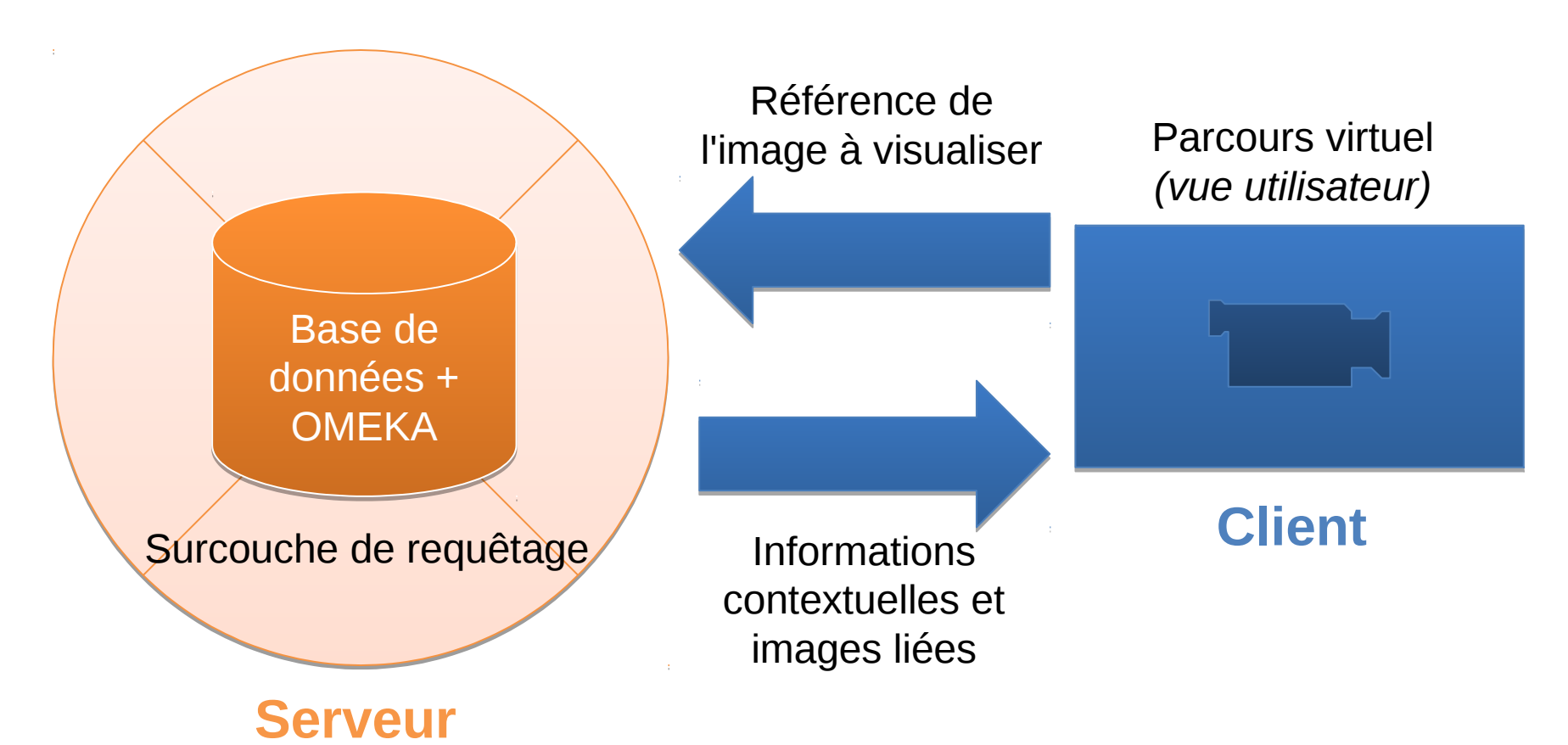

#### Matthieu Quantin - Florent Laroche // Séminaire d'histoire de l'art [Tours-Nantes] - Oct 2015

### Eléments de la DB

Organisation des données :

- temps
- espace
- sémantique

### $\rightarrow$  calculer une proximité entre 2 items  $\rightarrow$  trouver des items proches ou en intersection

Exemple visuel d'intersections avec 3 items de largeurs différentes Largeur de l'intervalle temporel, de l'aire géographique, du thème traité

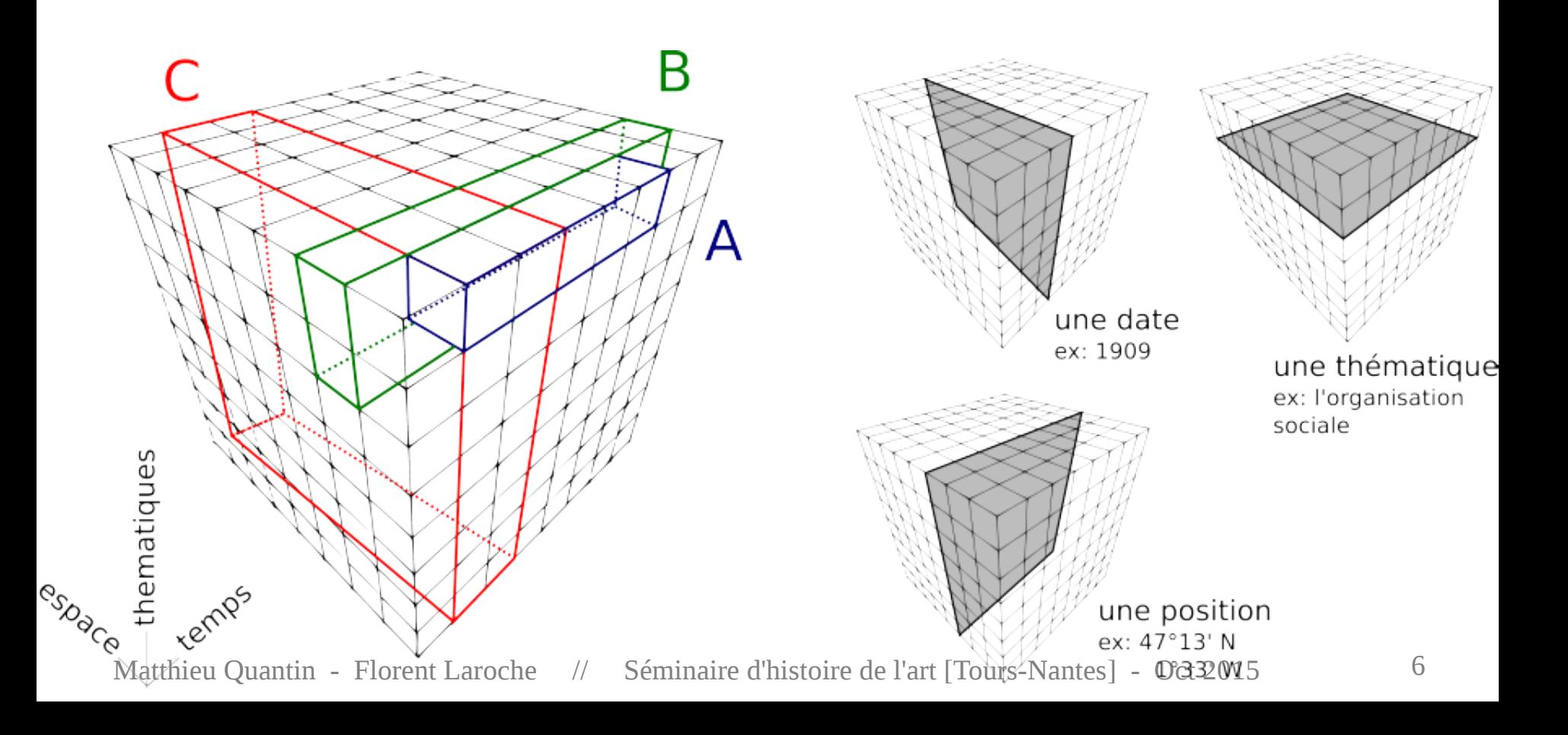

## Moyen d'accès à la connaissance

1. Le visiteur se balade dans le modèle 3D / dans les salons

- 2. Les Données Archives s'affichent dans l'espace
- 3. A l'endroit où il se trouve, l'utilisateur peut :
	- Avoir plus d'informations sur l'archive
	- Un nuage de liens avec d'autres Données Archives
	- Un nuage de liens vers des Témoignages

*Ergonomie : L'afchage des informatons type temps et sémantque doivent être réparts dans l'espace 3D.*

Remarque :

•.Le système propose de rajouter un témoignage ou une archive s'il le souhaite.

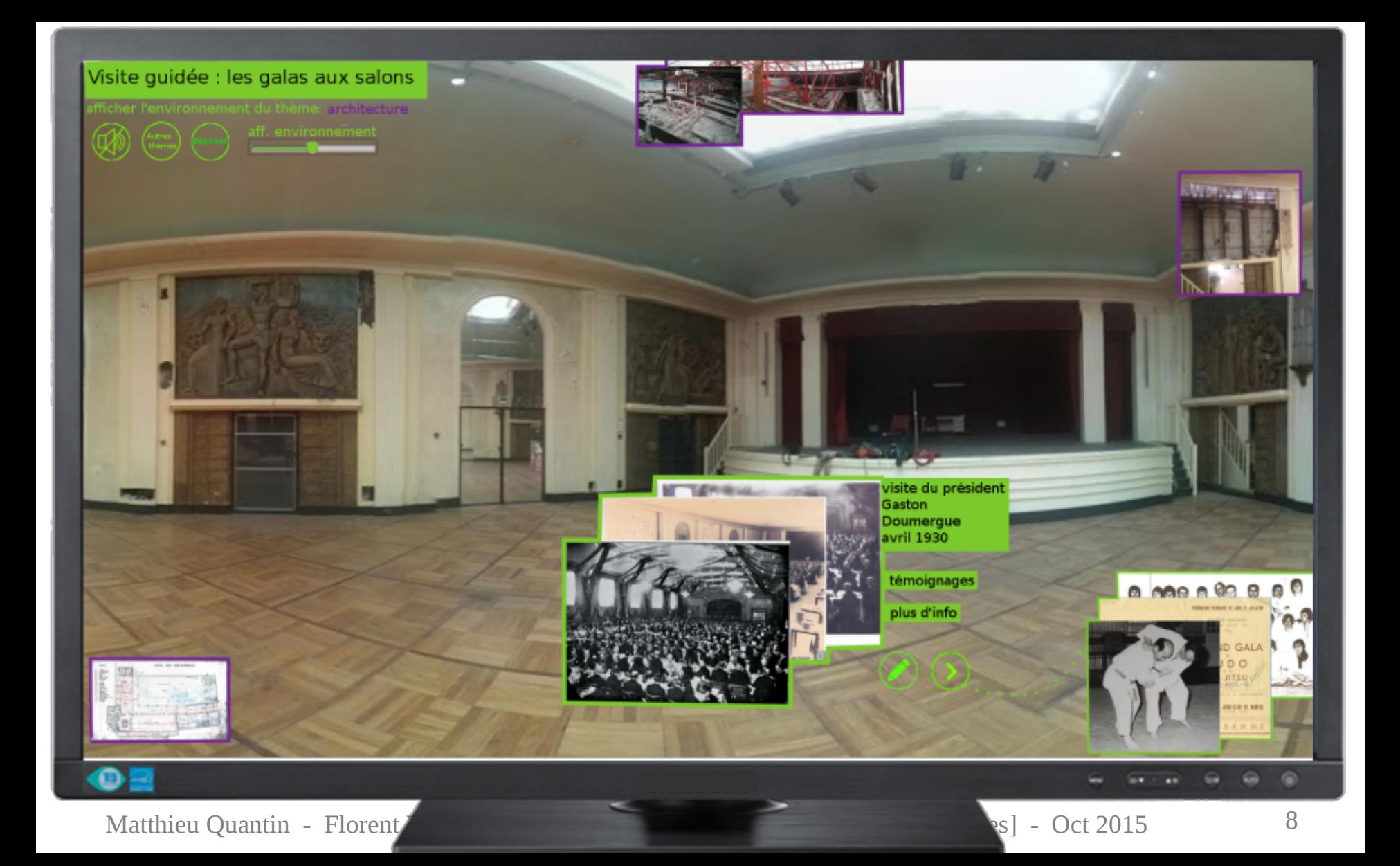

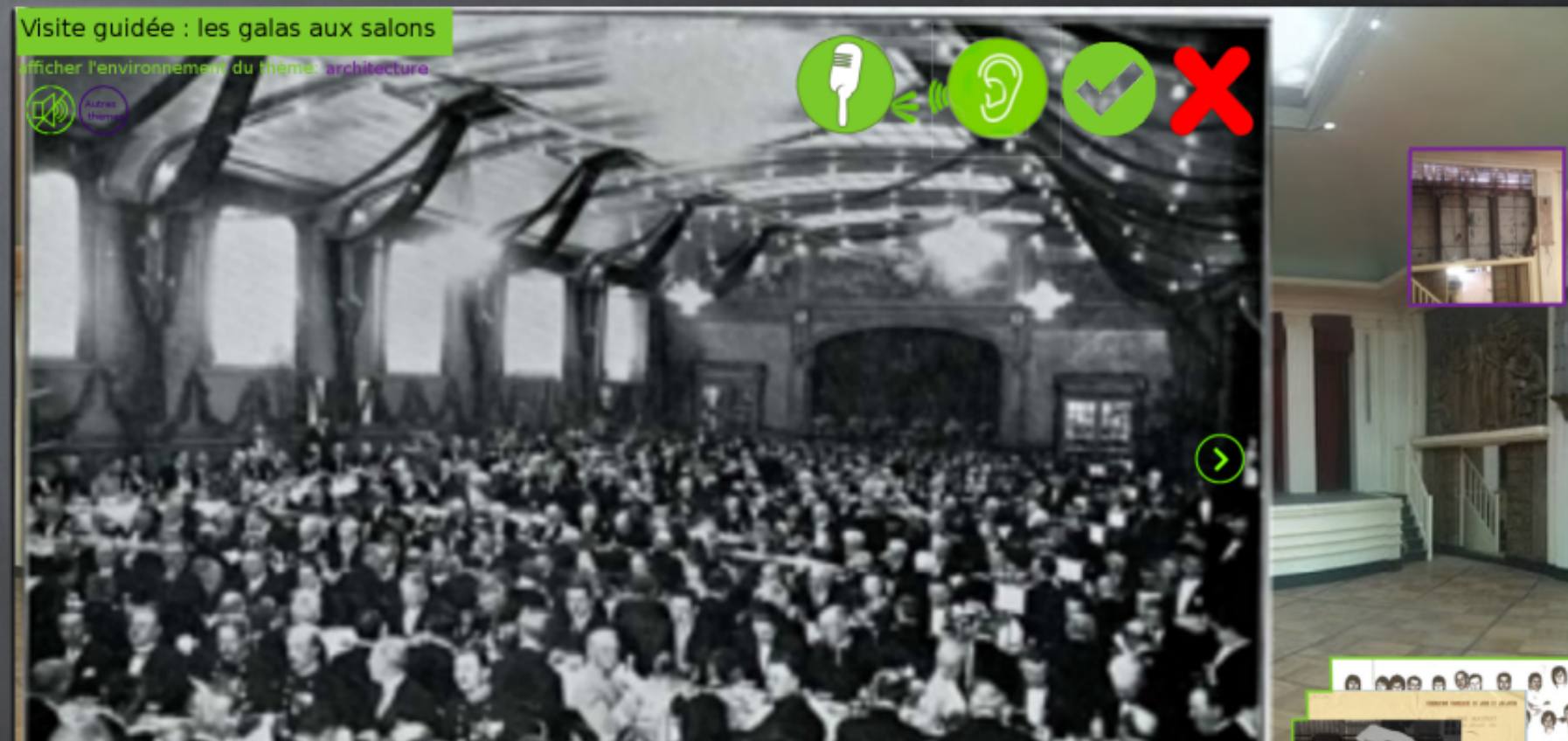

texte et autres infos sur cette viste Hearing, auditory perception, or audition is the ability to perceive sound by detecting vibrations,[1] changes in the pressure of the surrounding medium through time, through an organ such as the ear. Sound may be heard through solid, liquid, or gaseous matter.[2] It is one of the traditional five senses; partial or total inability to hear is called hearing loss.

In humans and other vertebrates, hearing is performed primarily by the auditory system: mechanical waves, known as vibrations are detected by the ear and transduced into nerve impulses that are perceived by the brain (primarily in the temporal lobe). Like touch, audition requires sensitivity to the movement of molecules in the world outside the organism. Both hearing and touch are types of mechanosensation.[3][4]

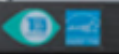

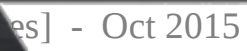

**COLOR** 

## Dispositifs « desktop »

- •Visiteur-lecteur :
	- –Web type voyage virtuel –Oculus Rift : visu 3D
- •Visiteur-auteur/contributeur : –Web (nouvelle interface de contribution) –Salle immersive : visu 3D et tracking

### SALONS MAUDUIT -NANTES

Parcourir les contenus Soumettre un contenu

#### **CONTENU MIS EN AVANT** bas-relief un âge d'or

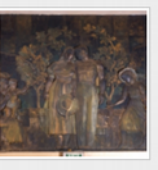

bas-relief représentant un âge d'or, par rené andrei et paul guéry

### **CONTENUS AJOUTÉS RÉCEMMENT**

#### lettre de jules mauduit

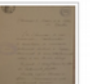

lettre de jules mauduit au maire de nantes afin de demander une autorisation d'agrandissement de son établissement rue arsèneleloup

#### bals masqués

**Salons Mauduit** 

annonce de deux bals masqués à venir dans les salons mauduit

### Matthieu Quantin - Florent Laroche // Séminaire de l'art (Tours-Nantes) - Oct 2015 - Oct 2016 11

 $\alpha$ 

## Dispositifs de Réalité Augmentée

- •Pas de caméra :
	- –Positionnement iBeacon
	- –Information relative à la position de l'utilisateur (non orienté mais situé)
- •Visiteur-auteur/contributeur : –Possibilité de témoigner en direct (*in situ*)

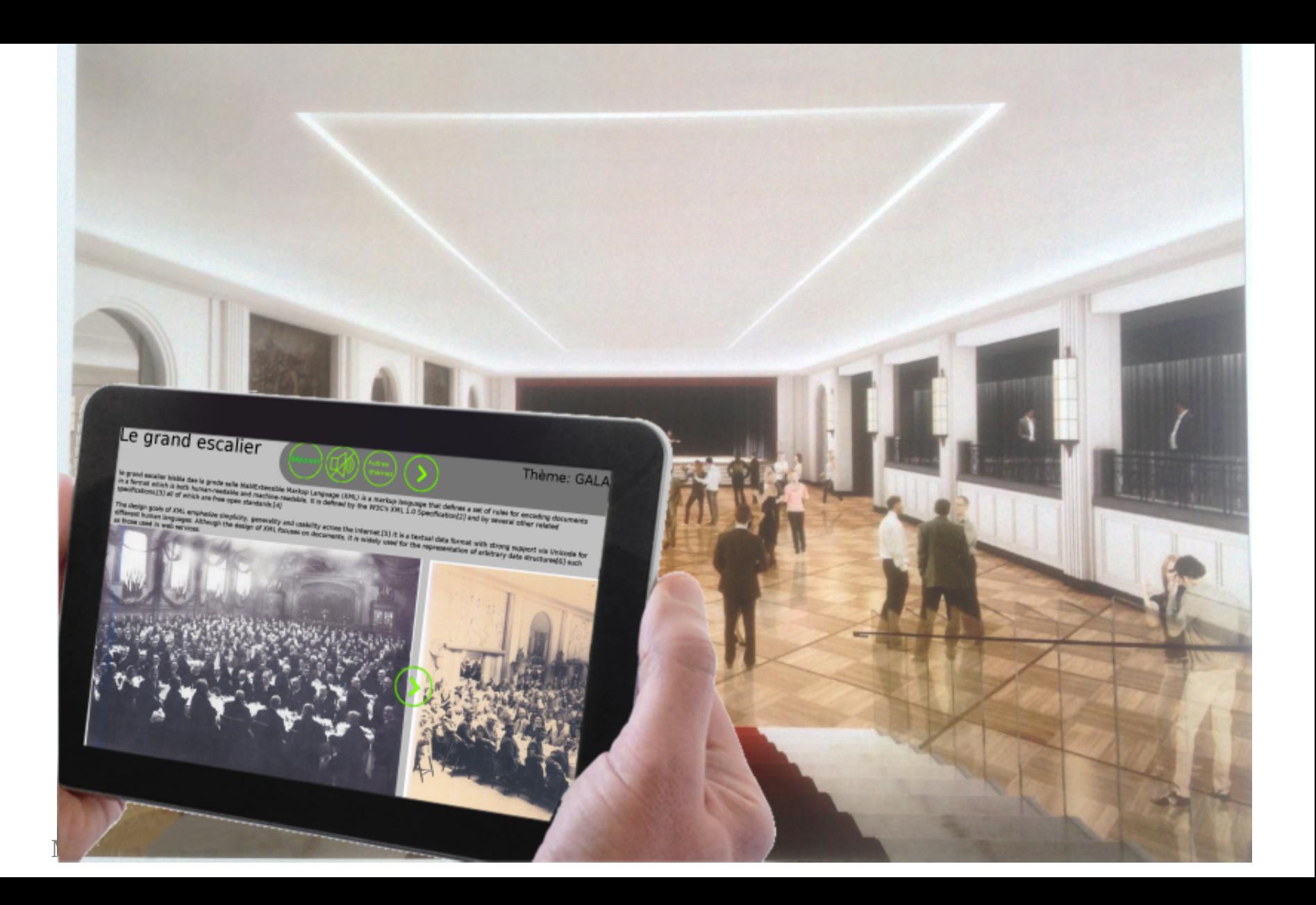

# La visite numérique guidée mais libre

- Processus type :
- 1. Médiateur crée des parcours de visites type ; des liens sont alors privilégiés (visibles dans l'espace 3D)
- 2. Le visiteur choisit une porte d'entrée pour accéder au système : vie politique, architecture, art-déco…
- 3. A chaque étape, le système propose les datas à proximité basé sur les 3 classifications (sémantique/espace/temps)
- 4. Le visiteur a donc la possibilité de jeter un coup d'œil aux données connexes changer de trajets

# La visite numérique guidée mais libre

- Remarques :
- Le système enregistre les trajets réalisés : cela donne une indication sur la pondération des liens.
- Le visiteur peut enregistrer sa visite dans un panier pour la reproduire plus tard,
- l'envoyer à d'autres gens ou s'envoyer son « récit historique ».

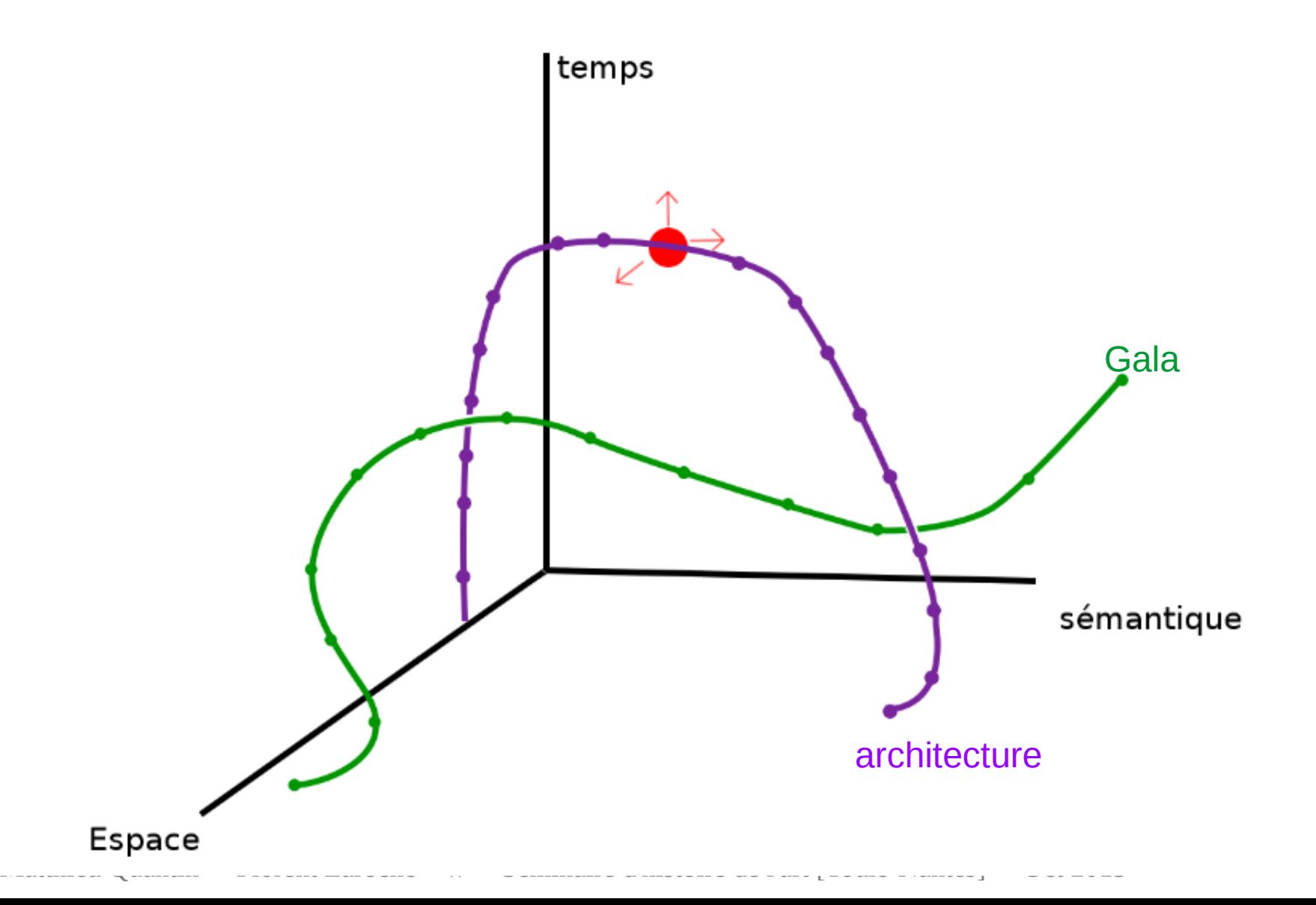

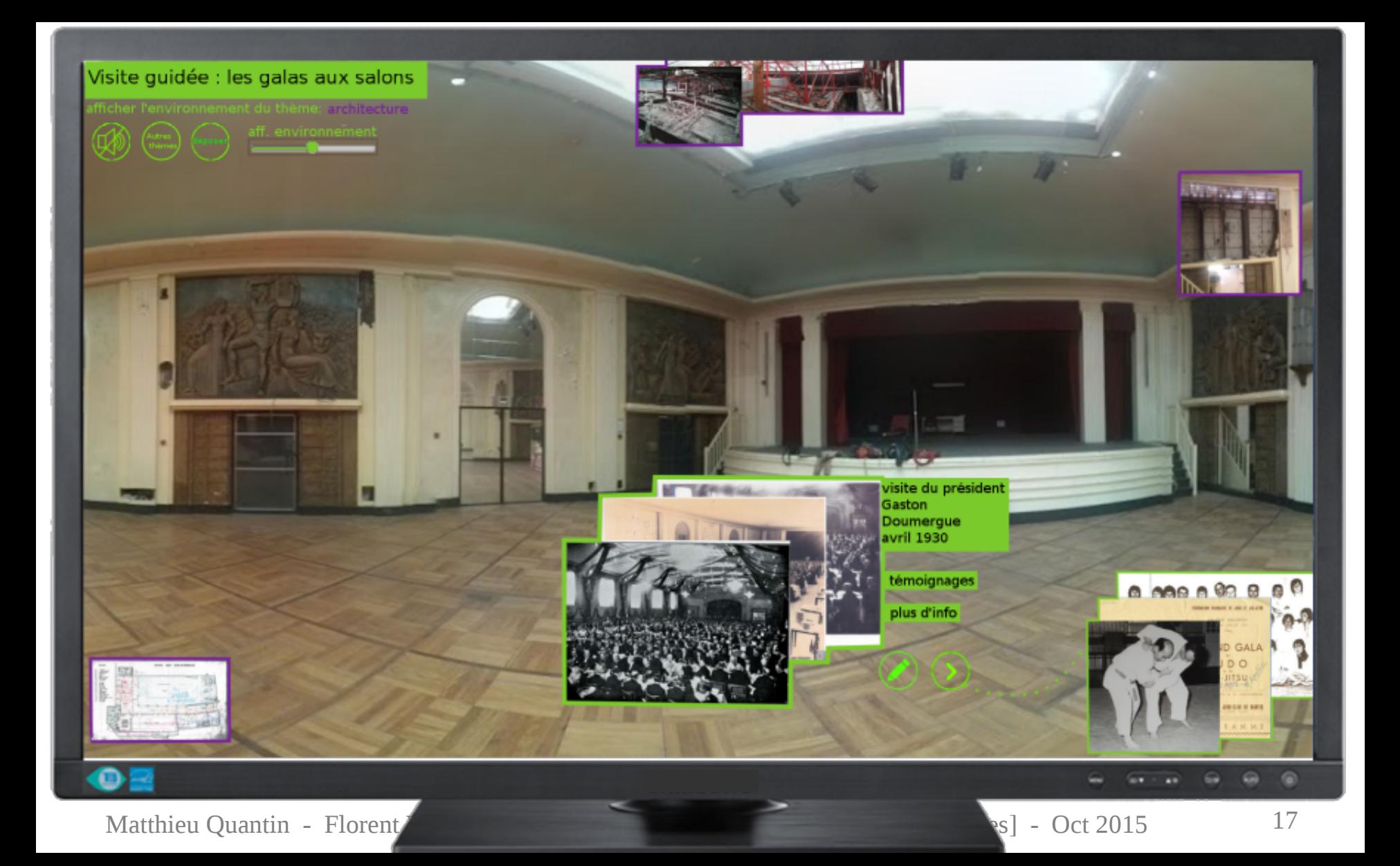

## La pondération

### •Calcul sur :

- –Égalité ou éloignement spatial
- –Égalité ou éloignement temporel
- –Égalité ou éloignement thématique
- –Le nombre de passage des visiteurs sur un même lien ou un même parcours

### – Le lien forcé de visite guidée

# Le jeu virtuel 'fun'

•Etant donné qu'il n'existe plus d'archives sur 2015, il est proposé au visiteur, tout au long de son parcours de visite de replacer virtuellement les relevés de matières effectués juste avant la destruction du site

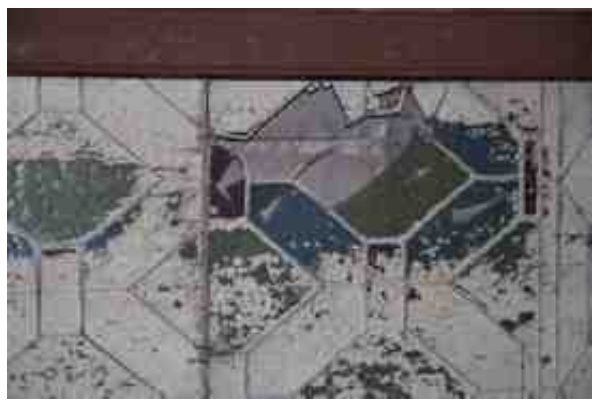

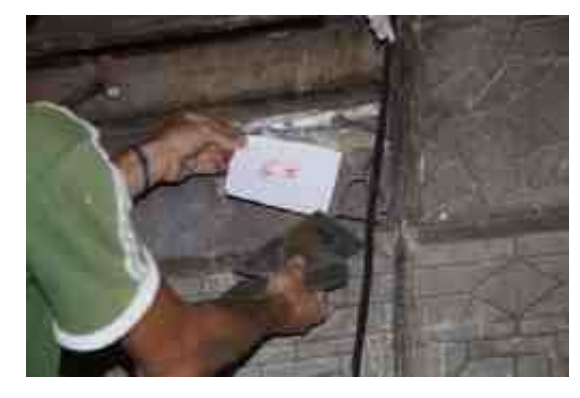

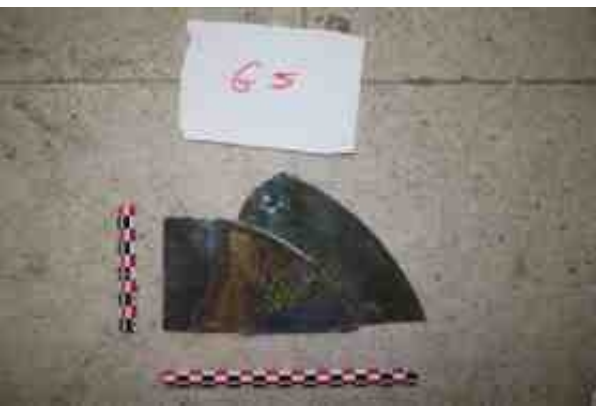

Matthieu Quantin - Florent Laroche // Séminaire d'histoire de l'art [Tours-Nantes] - Oct 2015 19

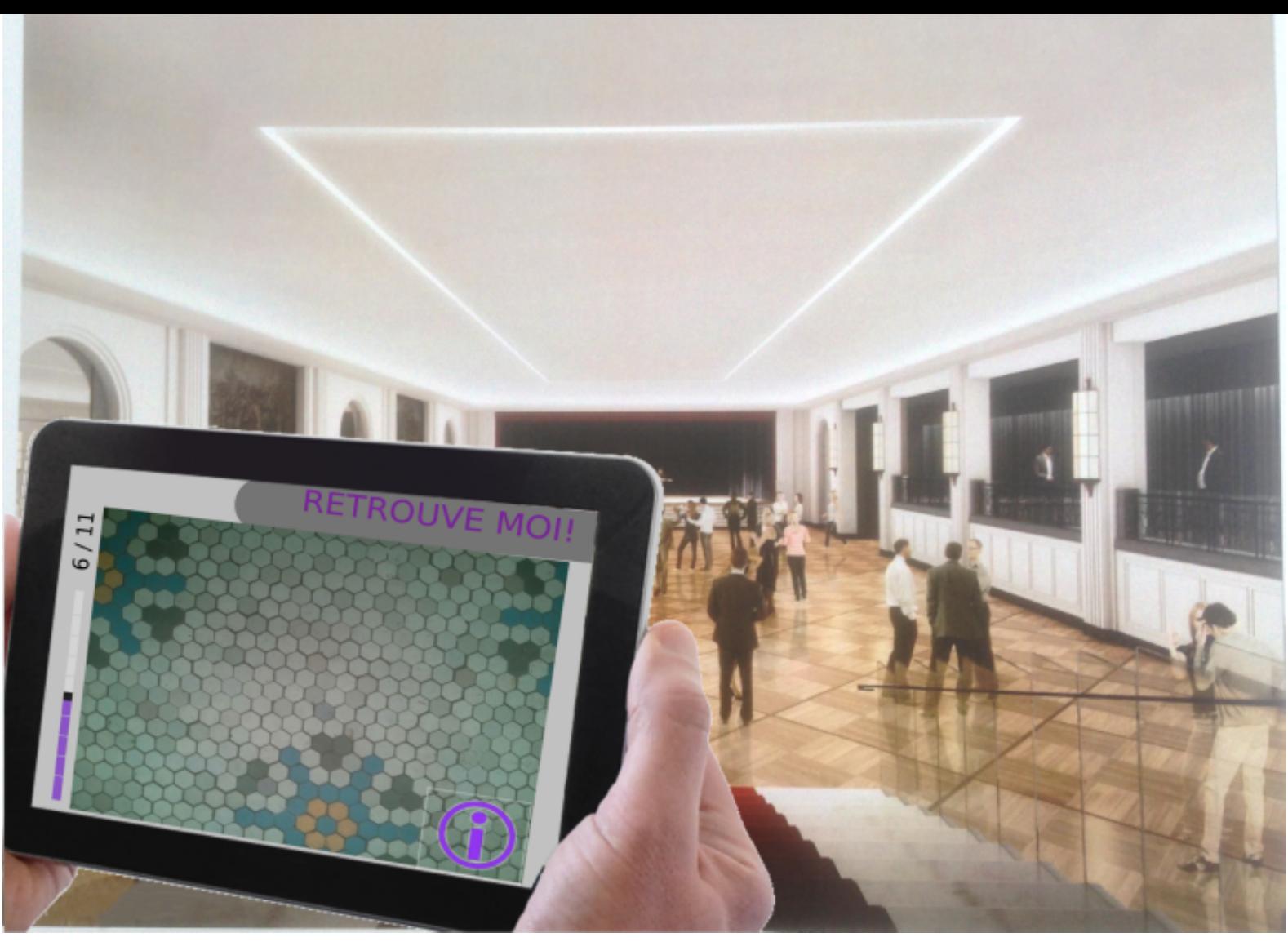

Matthieu Quantin - Florent Laroche // Séminaire d'histoire de l'art [Tours-Nantes] - Oct 2015 20